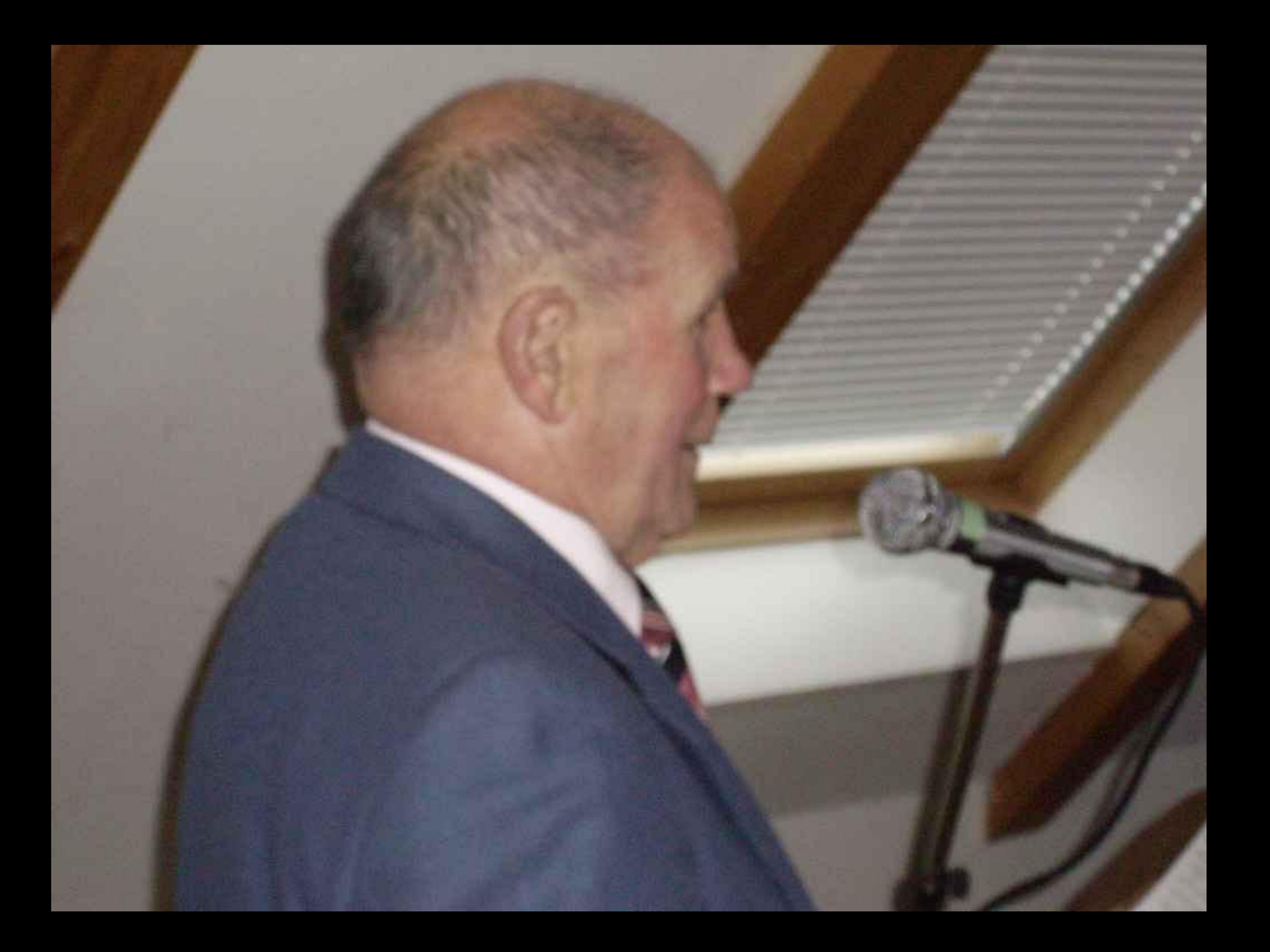

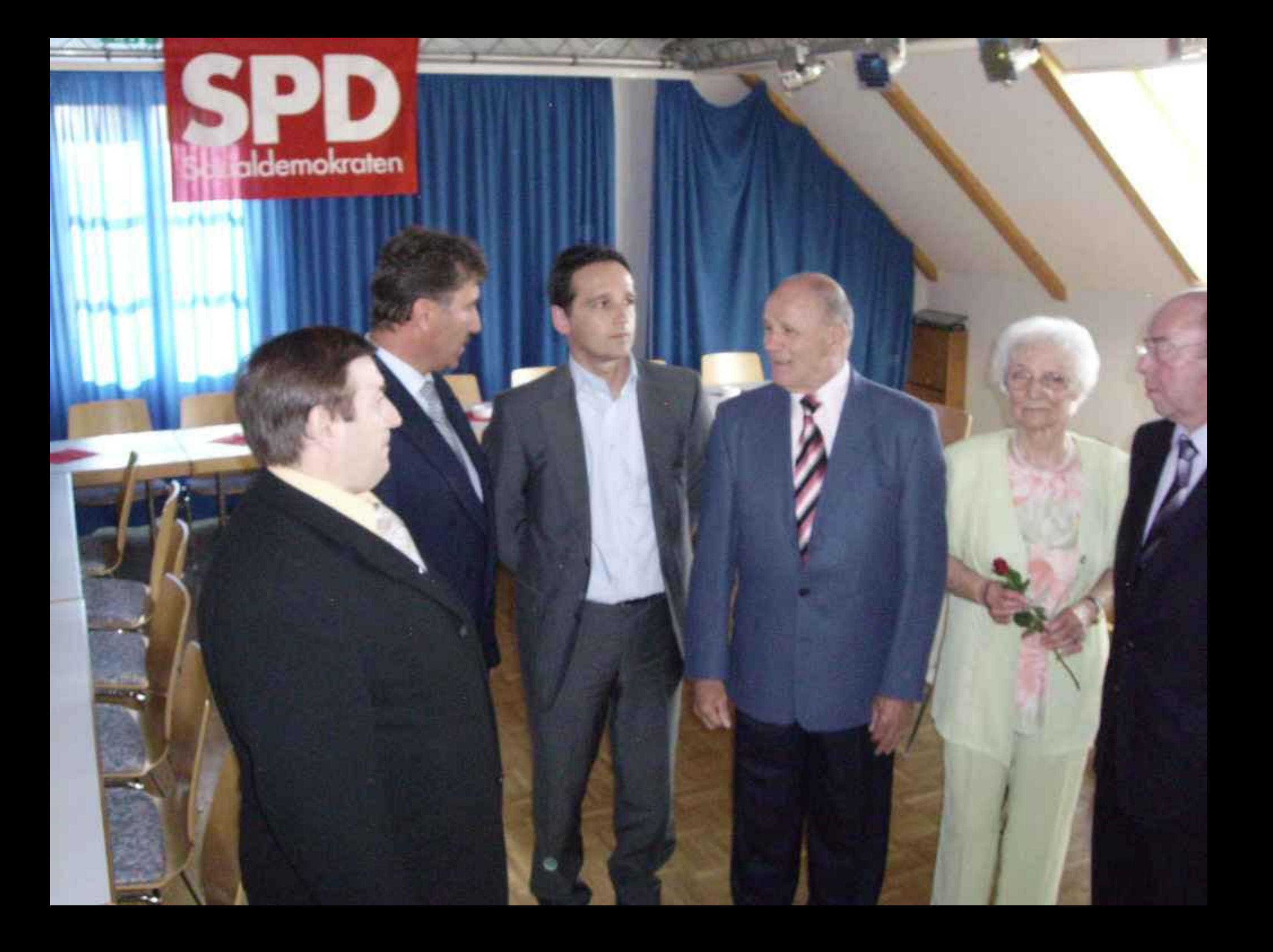

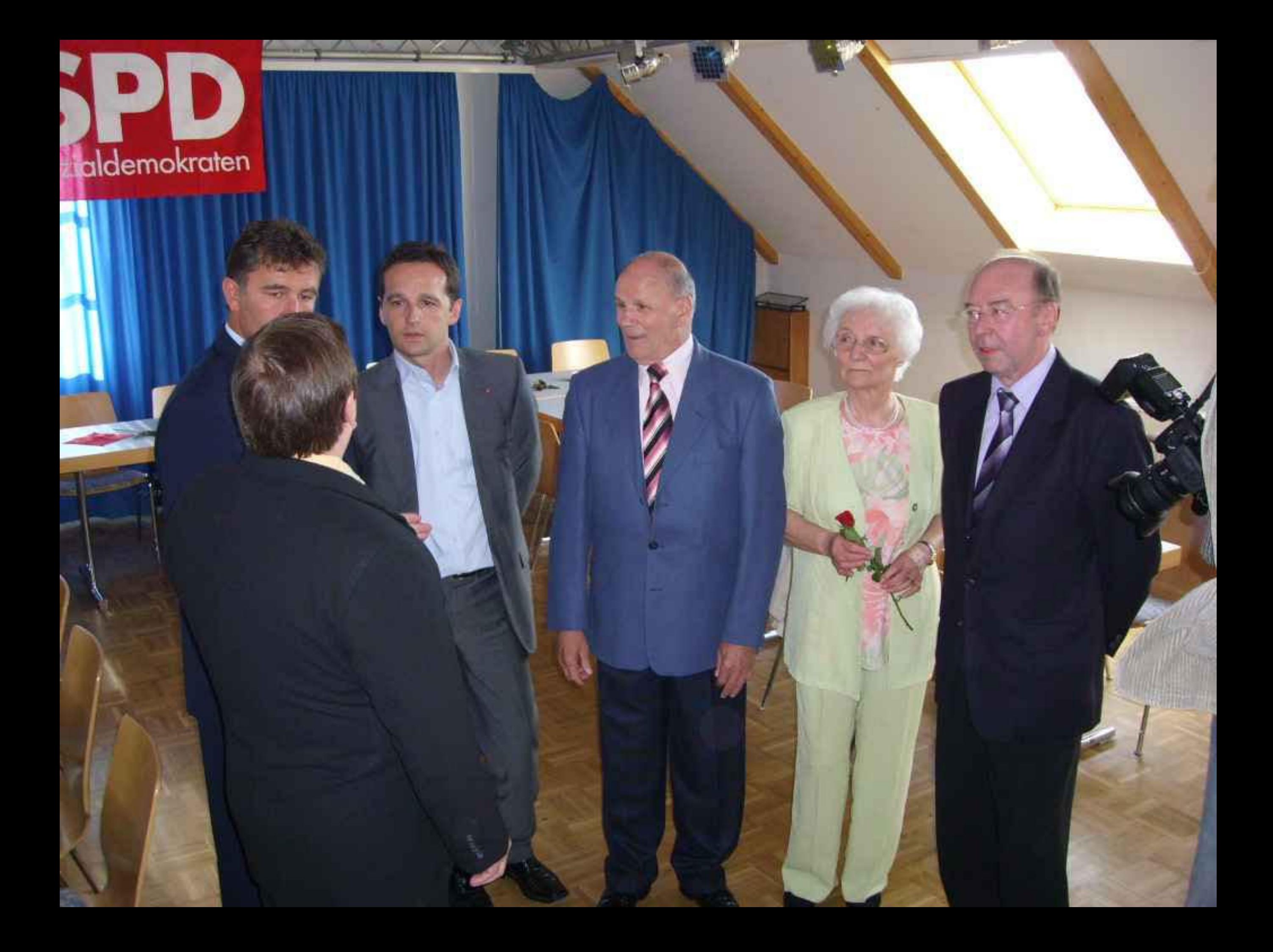

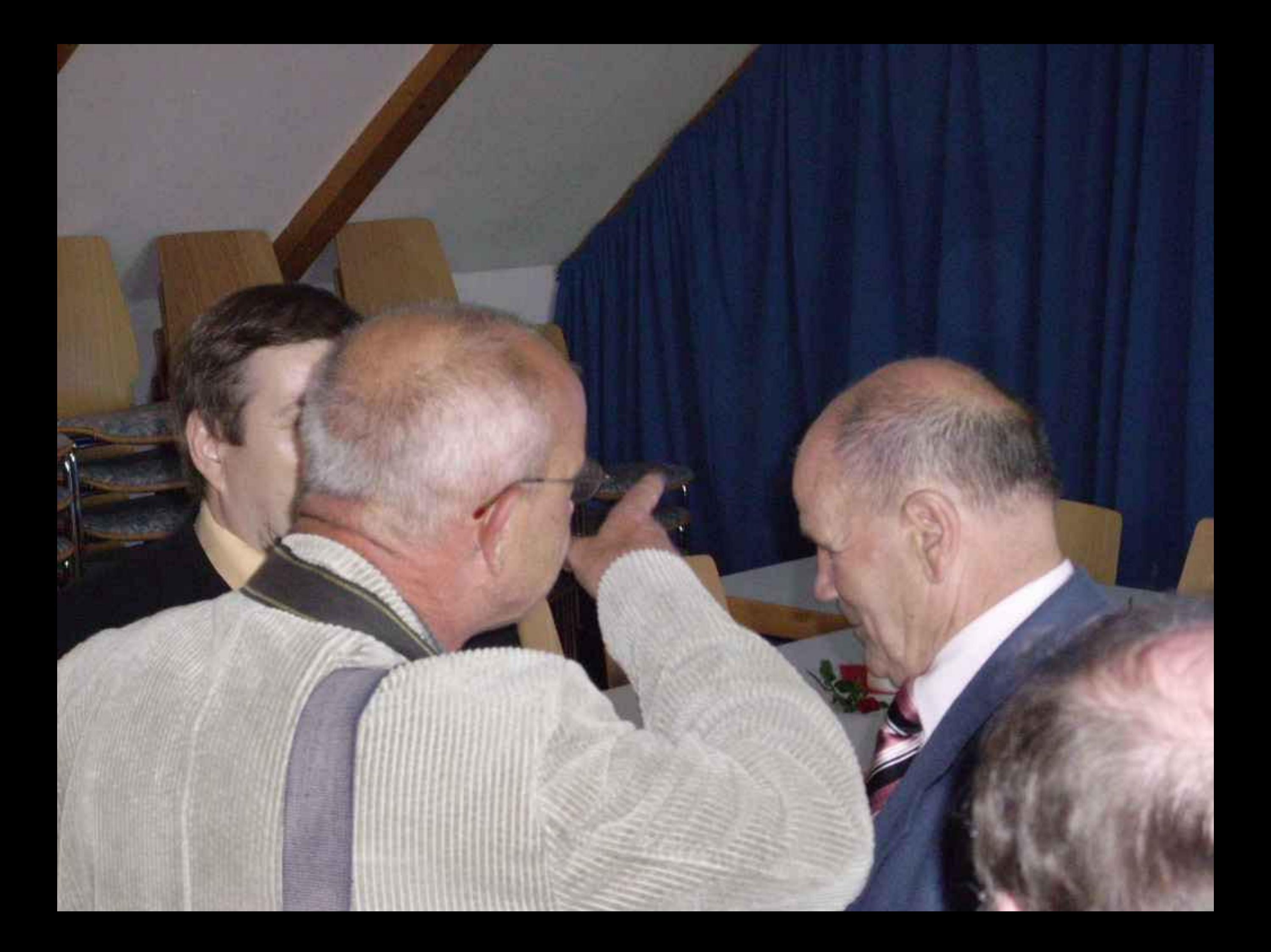

## Sozialdemokraten

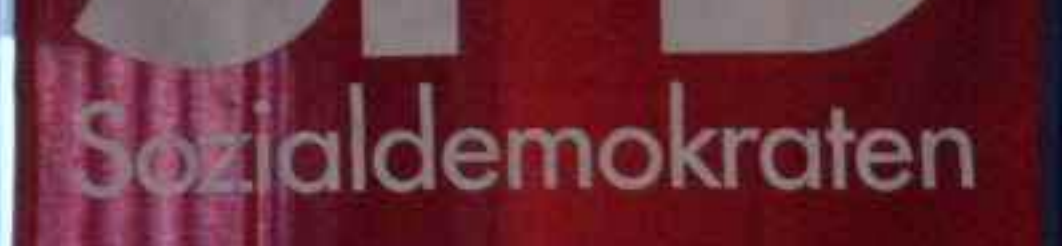

Walkerman Sact **Watcherman Color** Carnes question sports Vermont Street 22  $\label{eq:1} \hat{\mathbf{X}}_{\text{in}} = \text{argmin}\{ \hat{\mathbf{y}}(\hat{\mathbf{x}}) \}$ Commentary of **Vomptigen T** Augustation ... **Congregation Guncaratti** 

THE R. P. LEWIS

THE R. P. P. P. R.

ø

edimento

DEVK

MM.

**ANG UP** 

## Sozialdemokraten

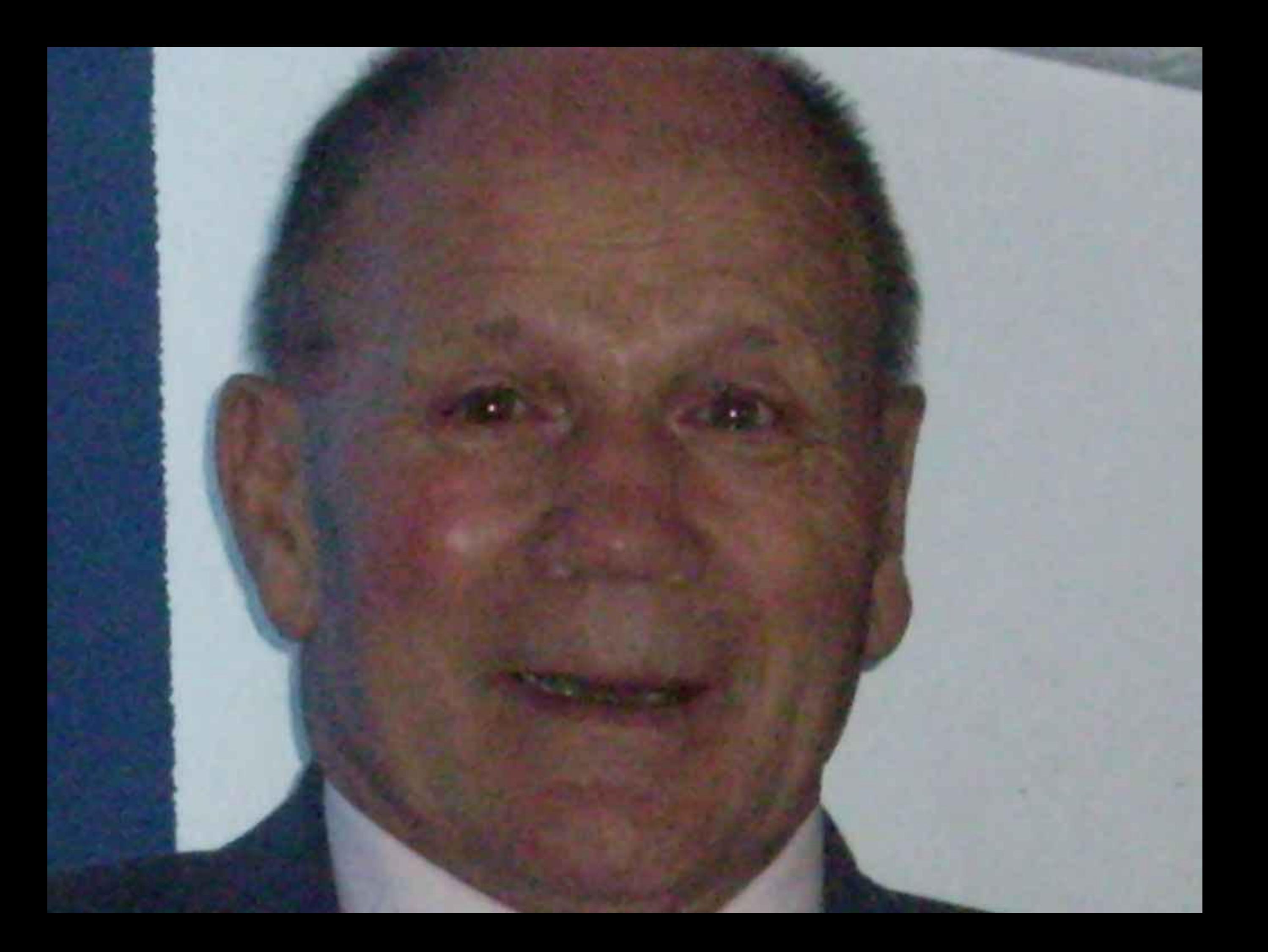

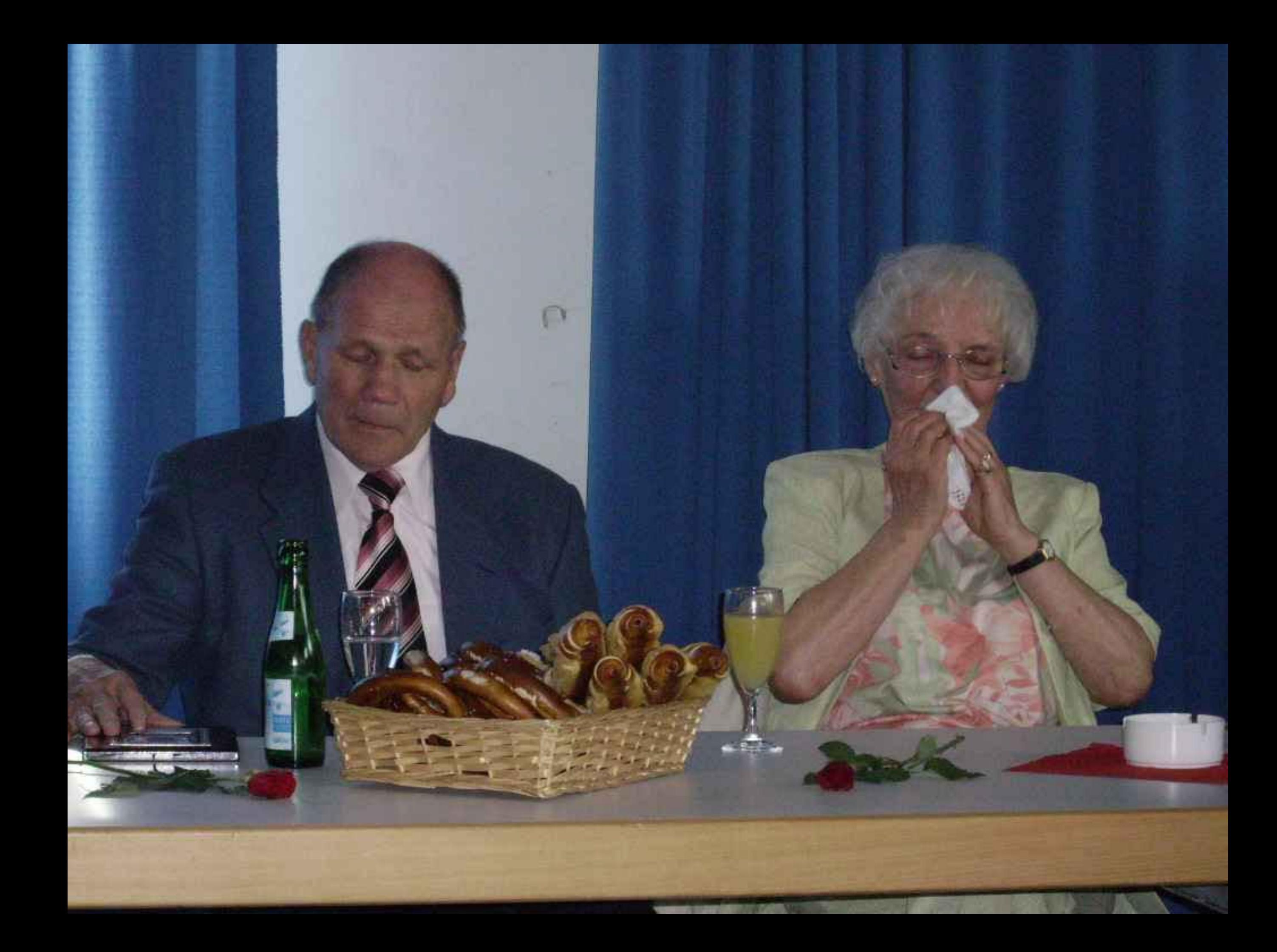

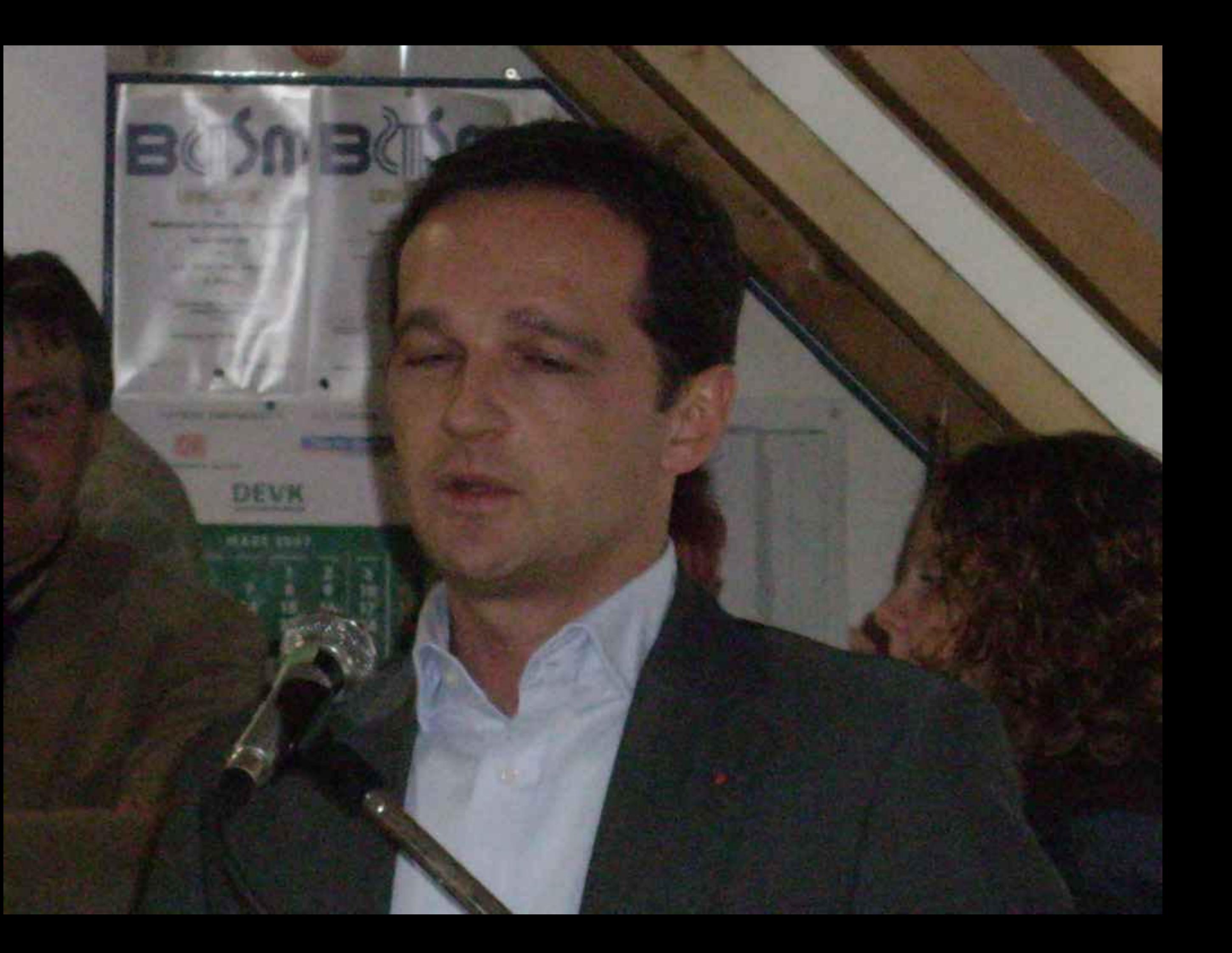

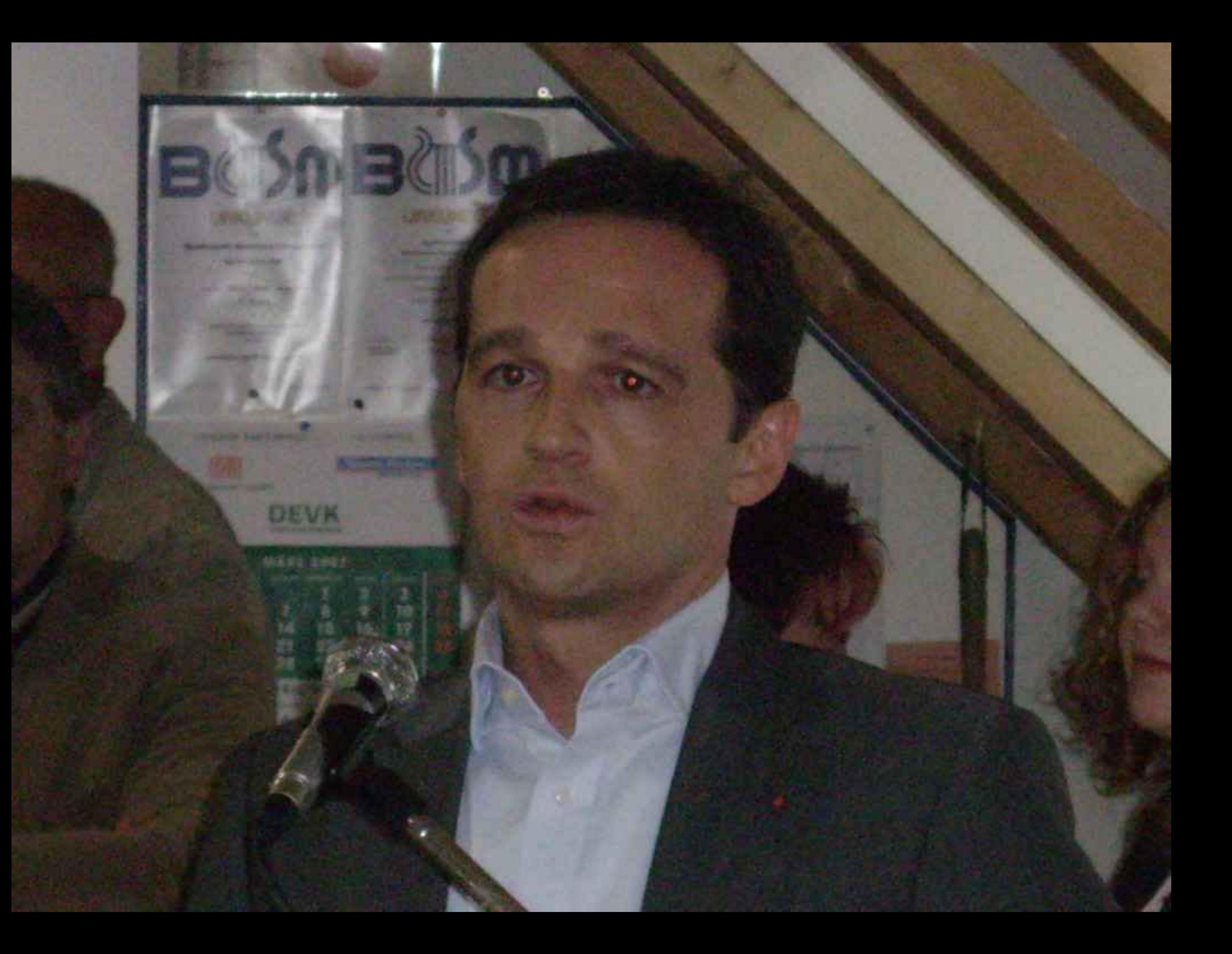

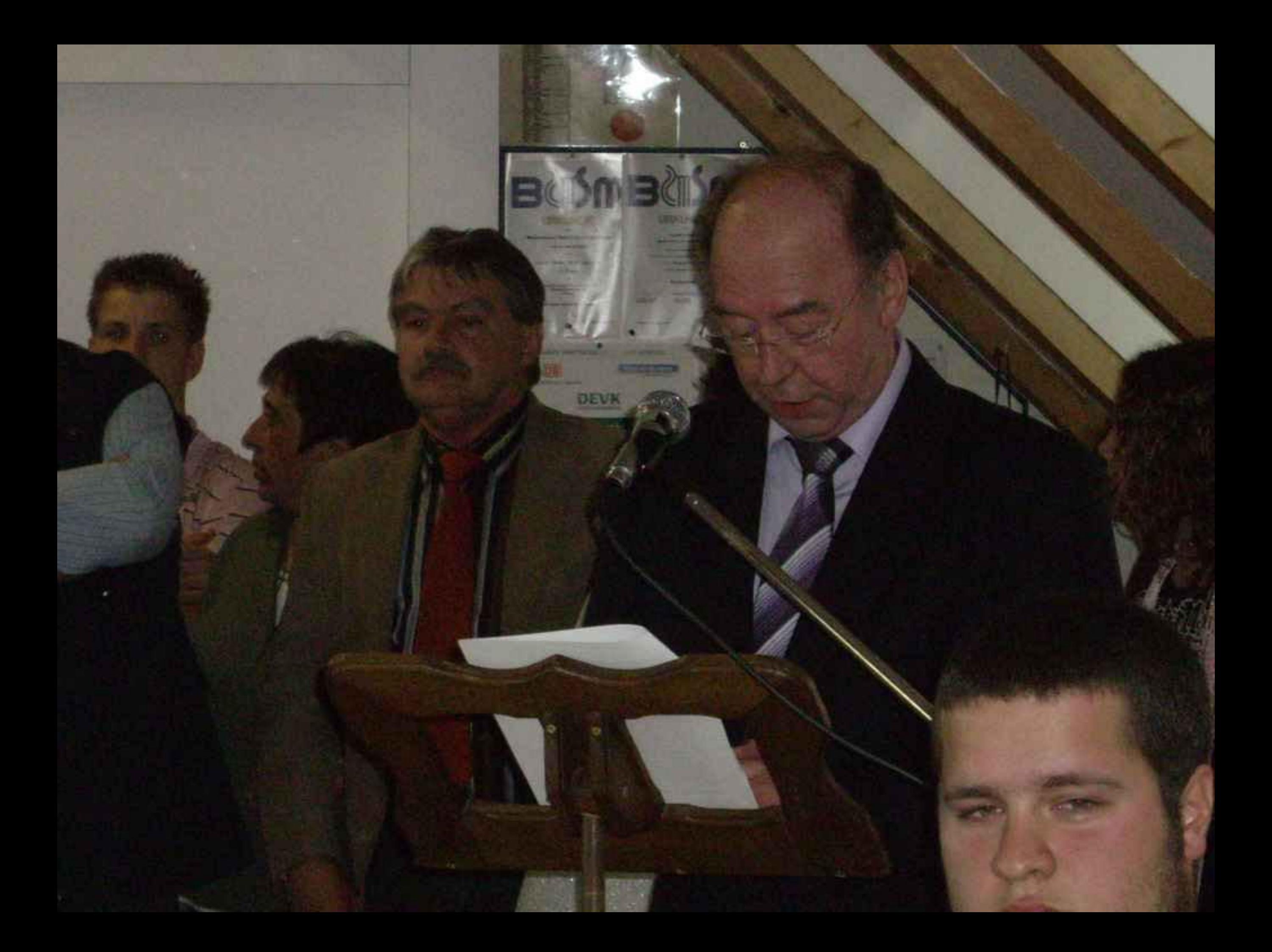

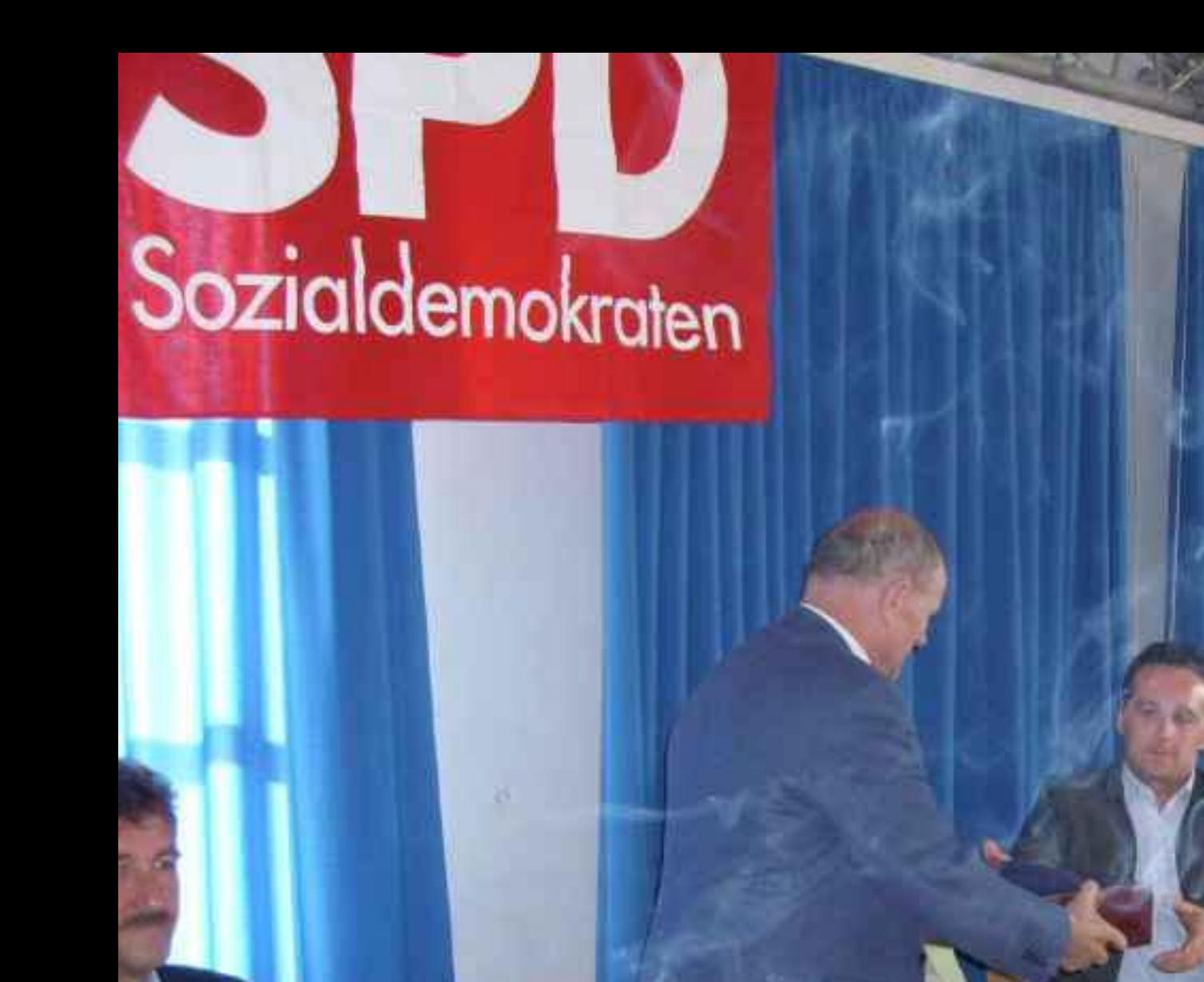

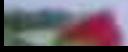

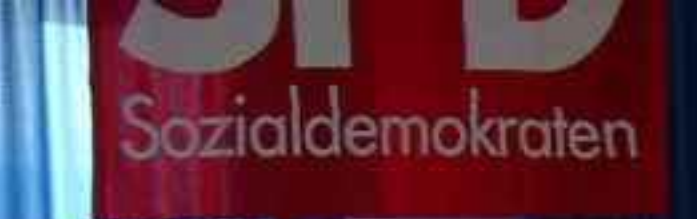

ALC U

 $\mathcal{L}$ 

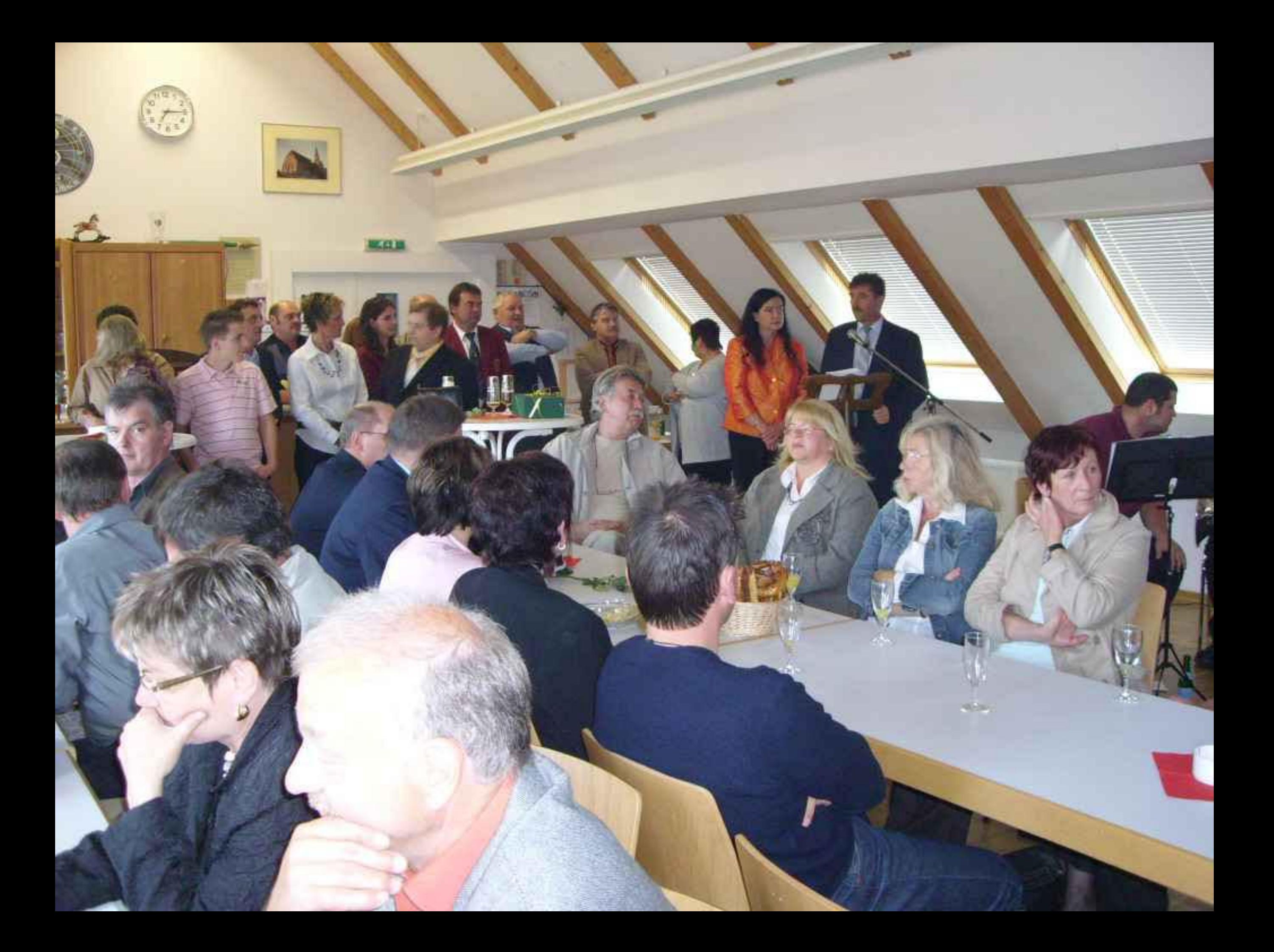

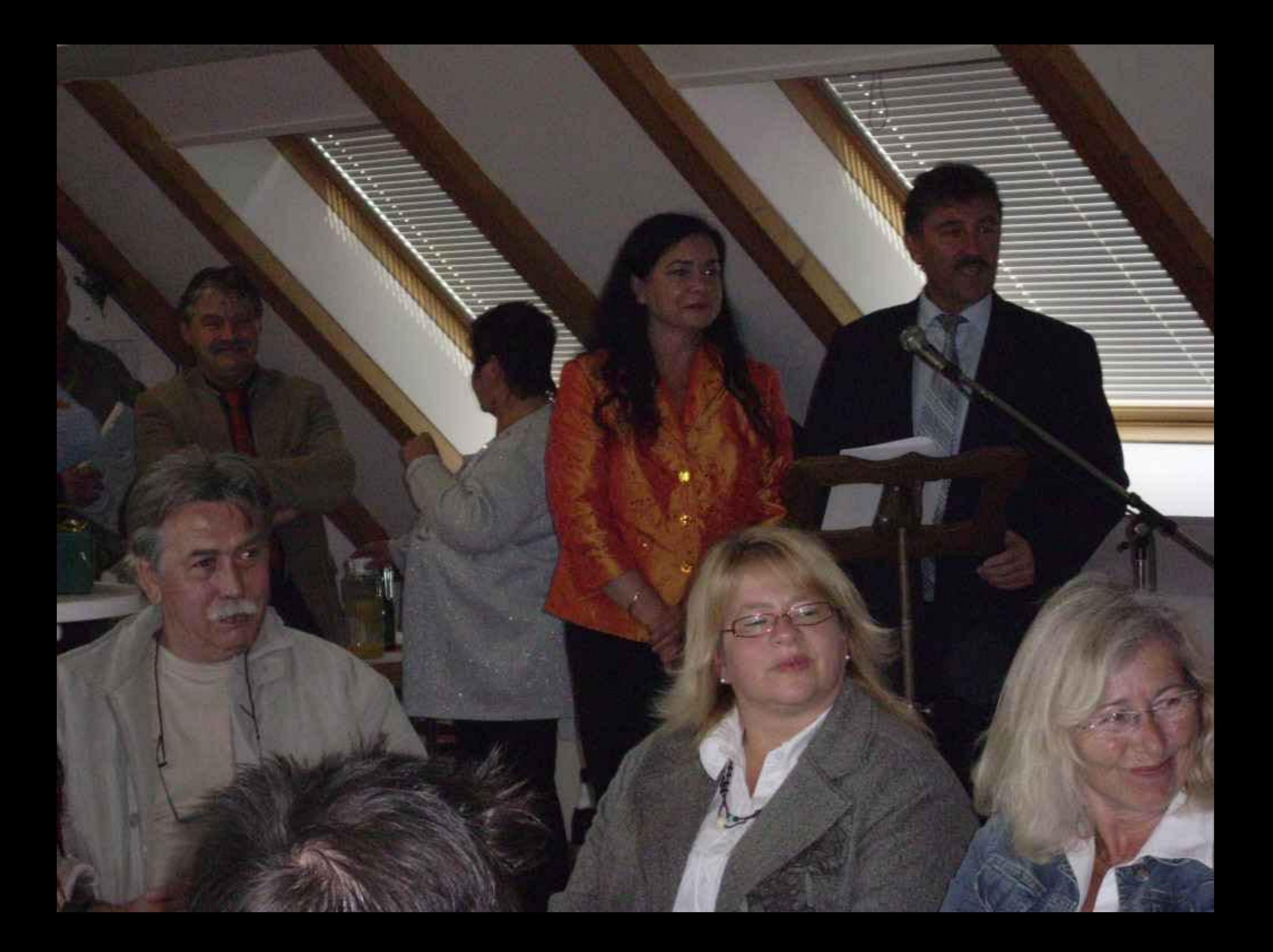

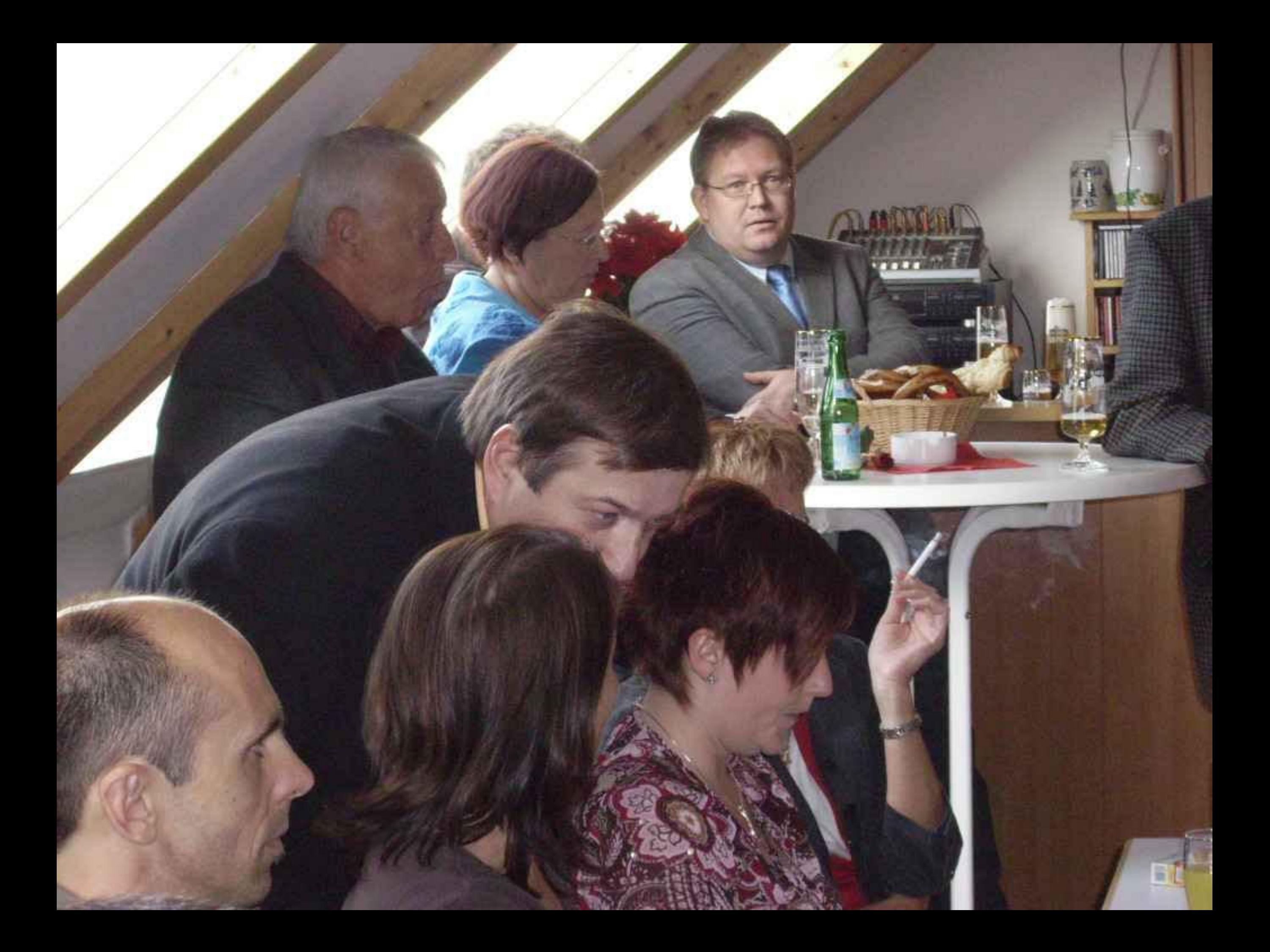

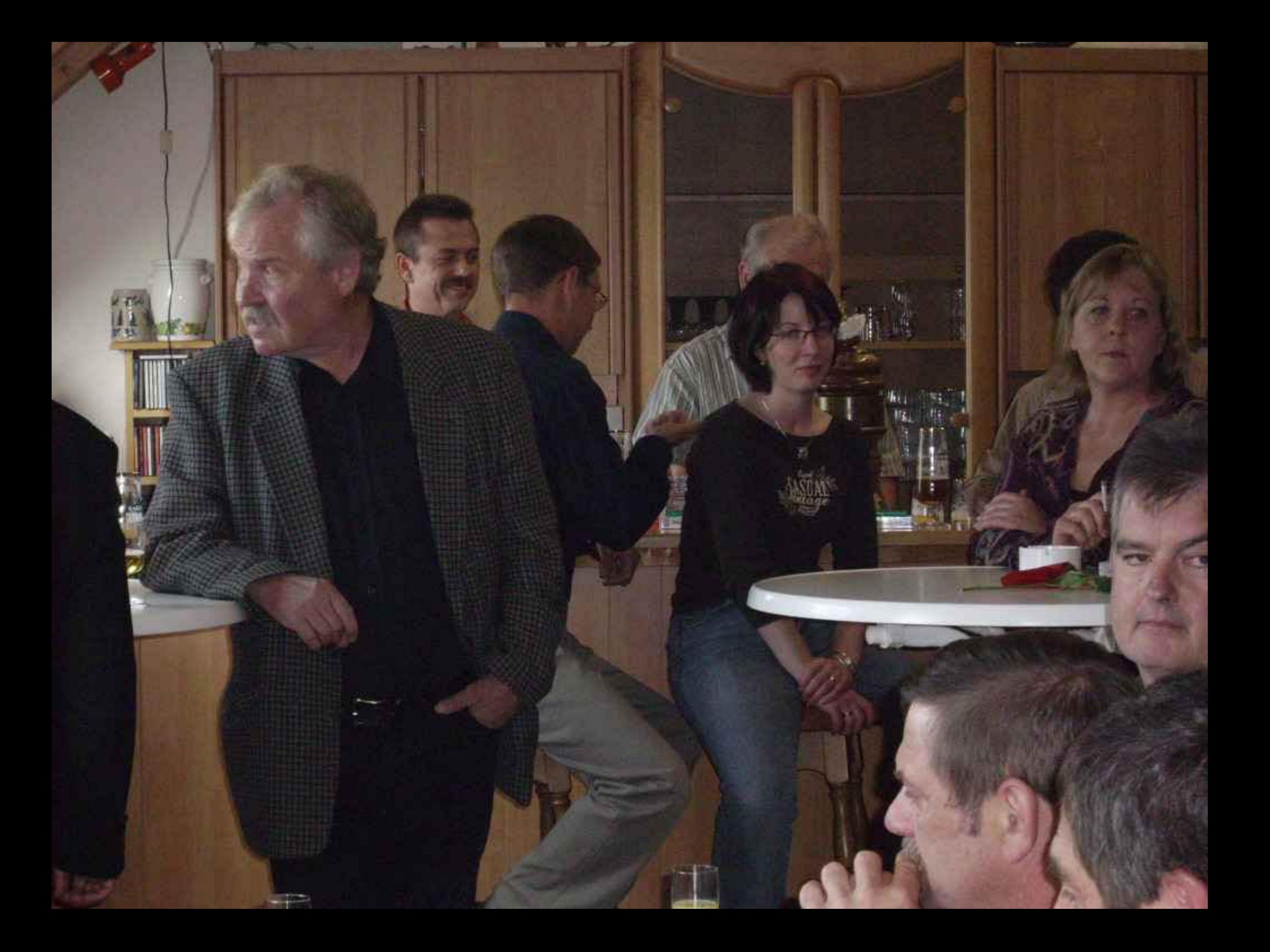

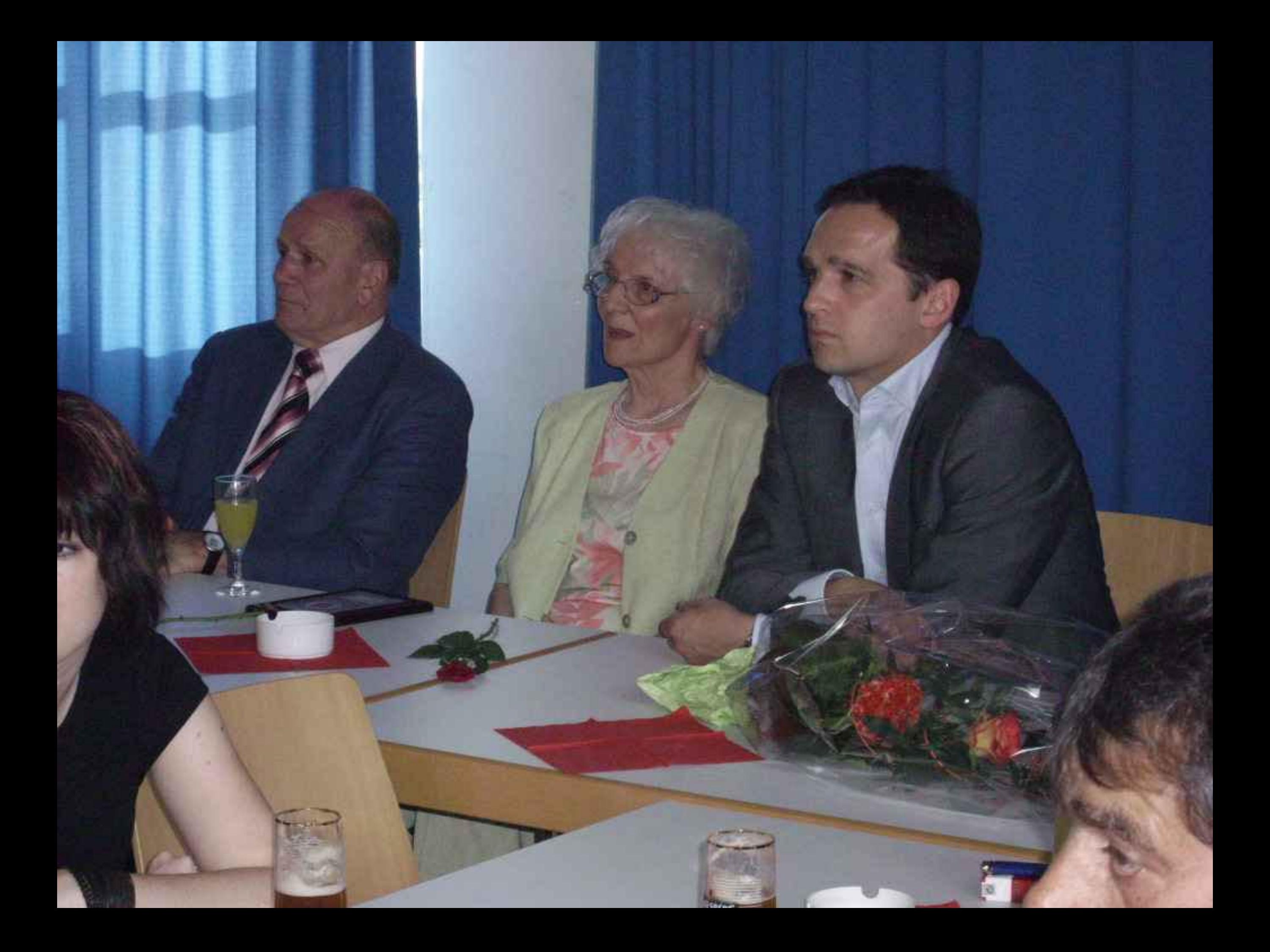

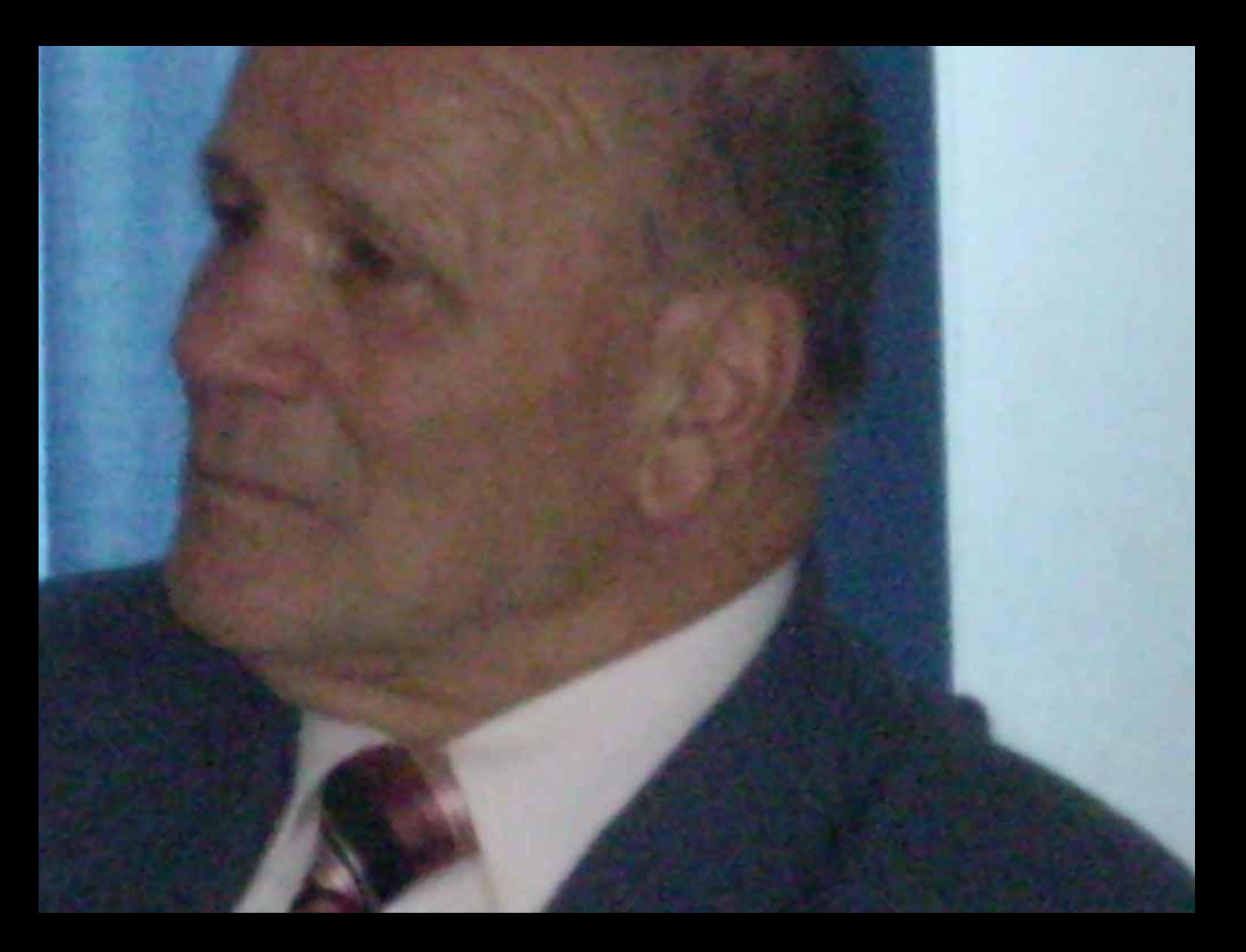

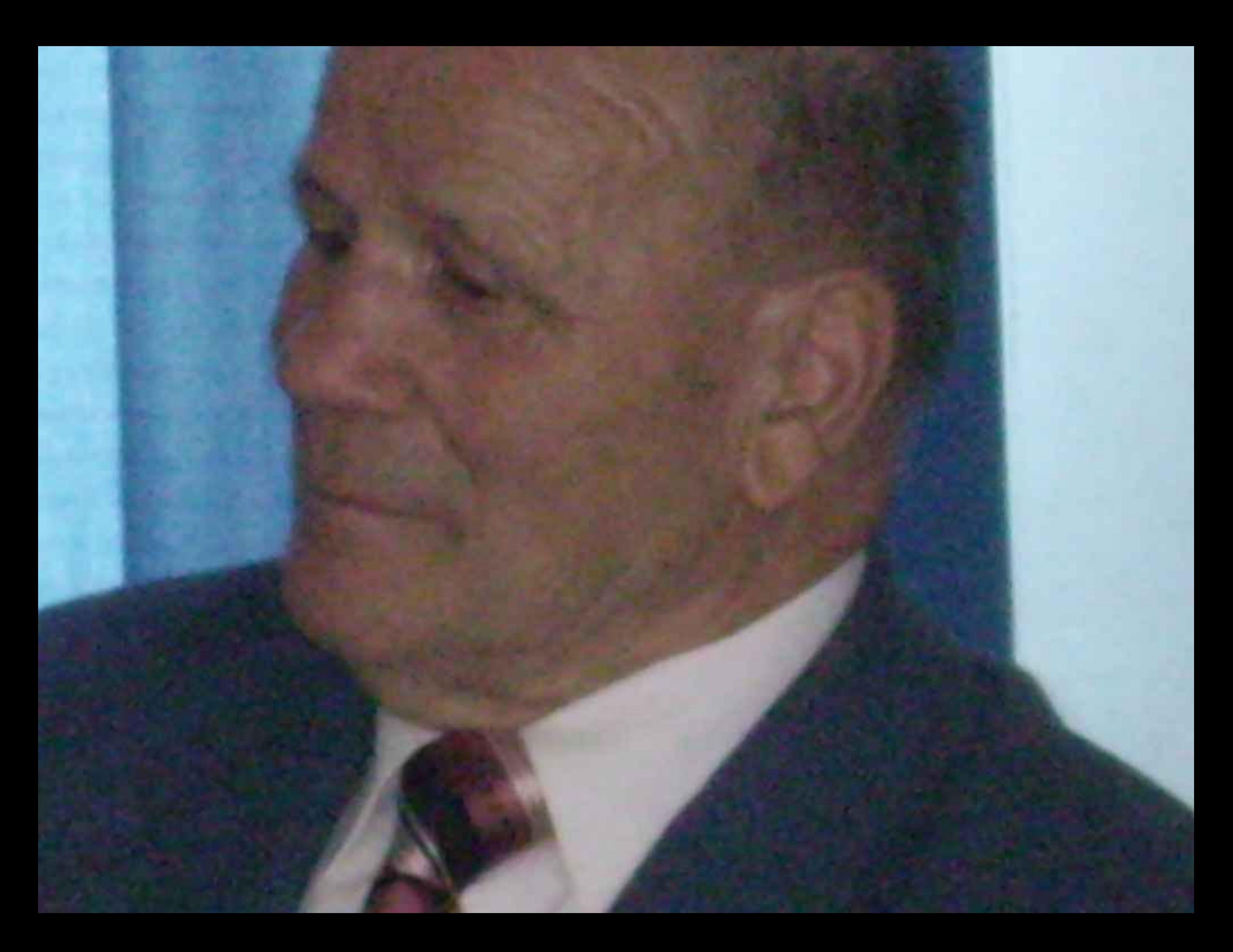

 $1 - p$   $2p + 112$ L E HOODHATTING **Arrangement**  $kmn = 29$  $\label{eq:2.1} \frac{1}{\left(1-\frac{1}{2}\right)}\sum_{i=1}^n\frac{1}{\left(1-\frac{1}{2}\right)}\left(1-\frac{1}{2}\right)$ **COMMON**  $\theta$  in the product of  $\theta$ **All of Seattle Co.** 

57

med in

Rio

o presidential diagogl **Committee Barrisman Co** Angluzzi martin

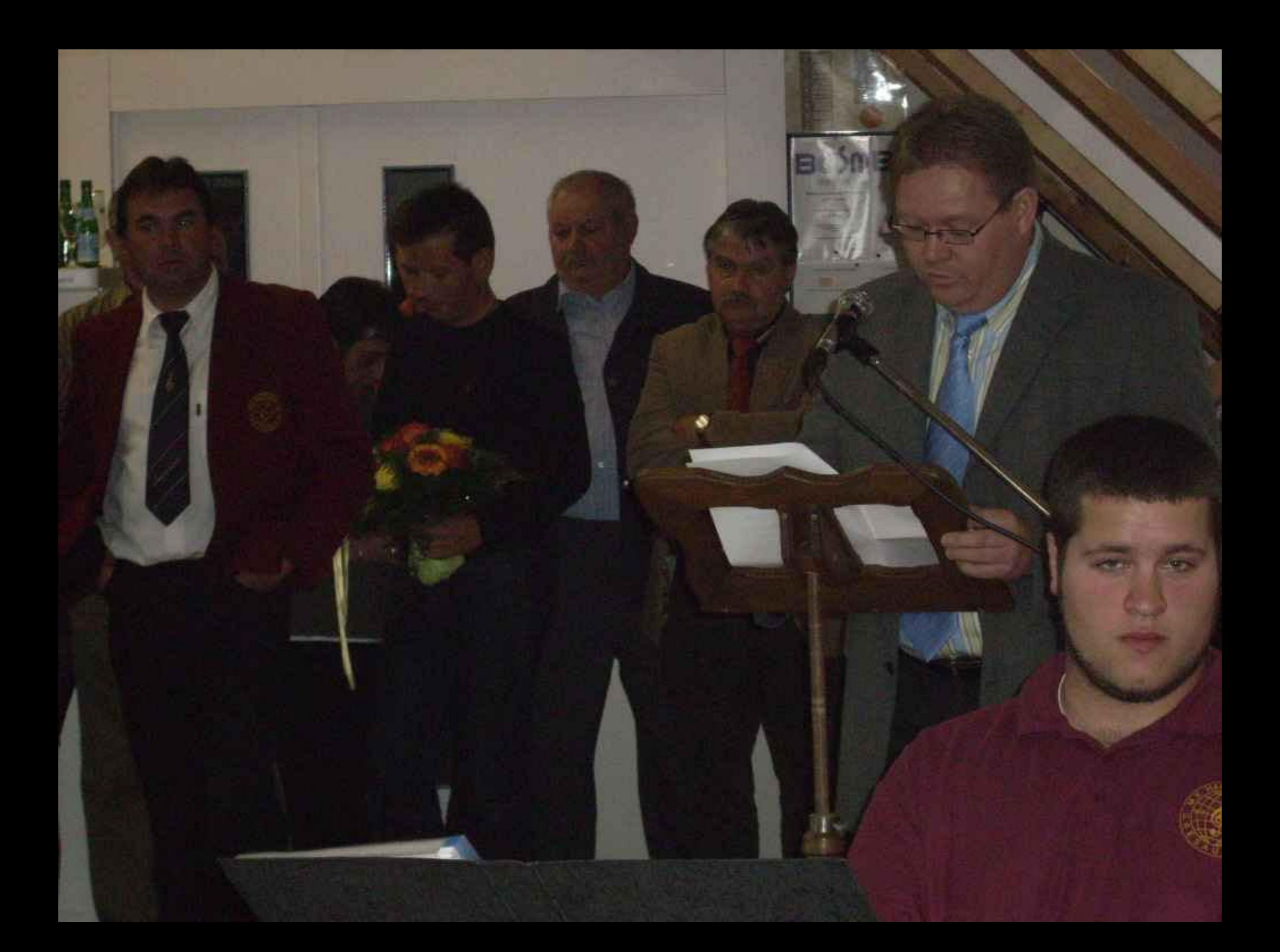

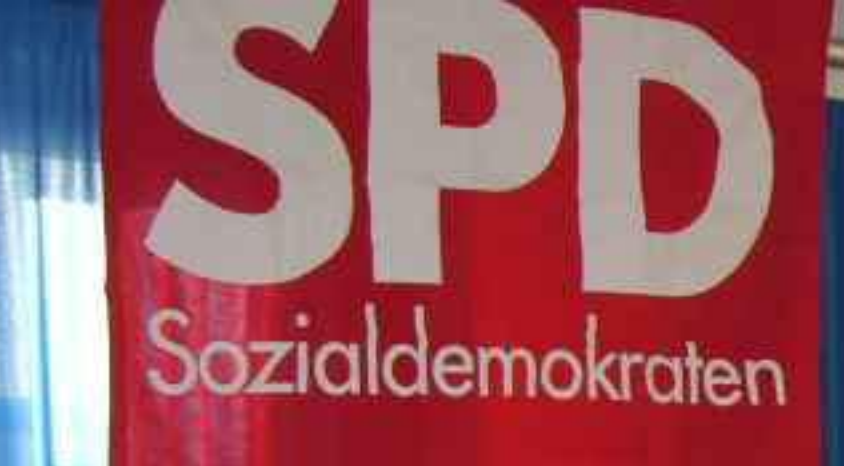

m.

**Letter** 

MANY AVE

 $24.5$ 

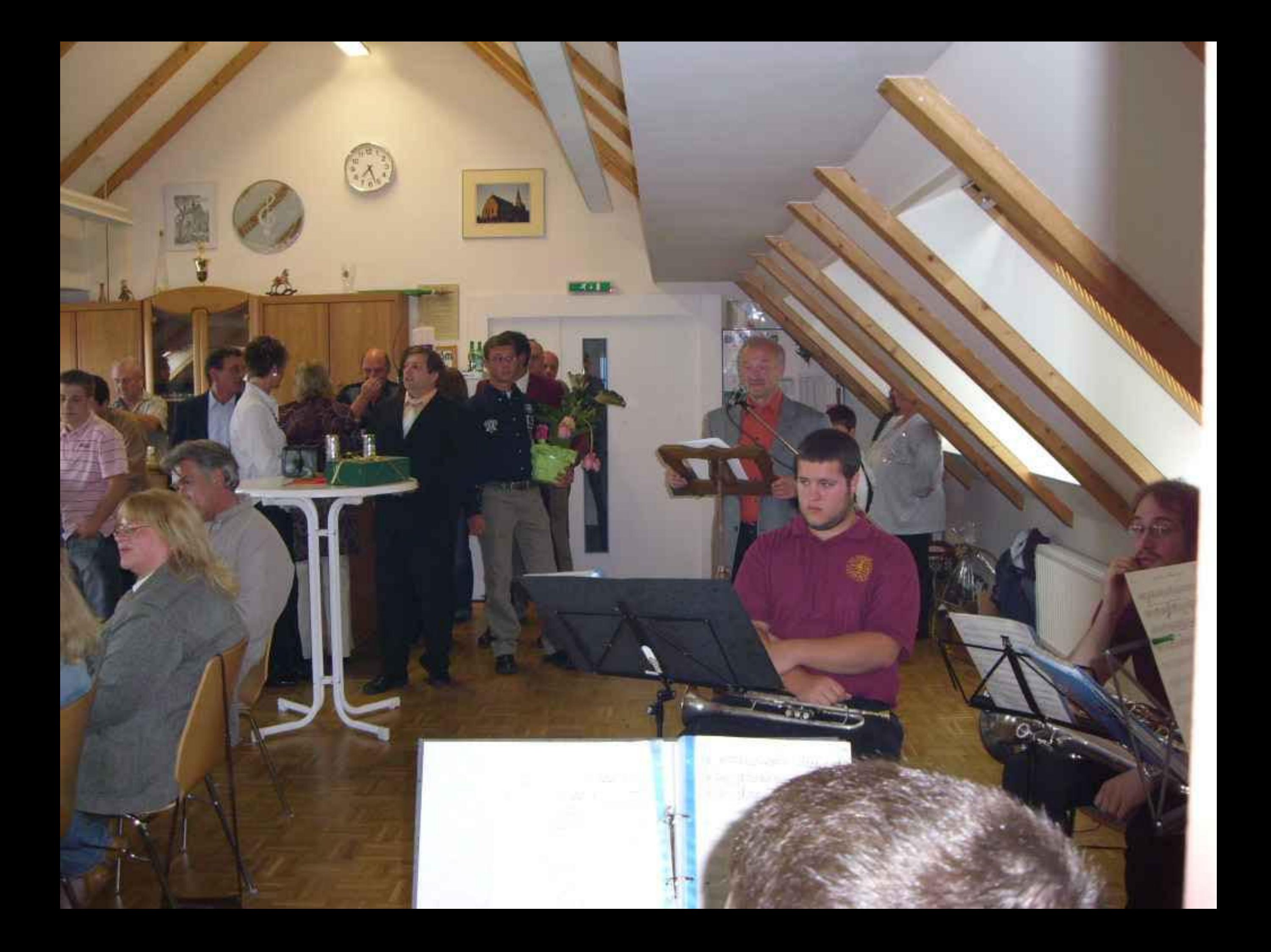

![](_page_26_Picture_0.jpeg)

![](_page_27_Picture_0.jpeg)

![](_page_28_Picture_0.jpeg)

![](_page_29_Picture_0.jpeg)

![](_page_30_Picture_0.jpeg)

閈

![](_page_31_Picture_0.jpeg)

![](_page_32_Picture_0.jpeg)

![](_page_33_Picture_0.jpeg)

## Sozialdemokraten

![](_page_34_Picture_1.jpeg)

![](_page_35_Picture_0.jpeg)

![](_page_36_Picture_0.jpeg)

![](_page_37_Picture_0.jpeg)

![](_page_38_Picture_0.jpeg)

![](_page_39_Picture_0.jpeg)

![](_page_40_Picture_0.jpeg)

![](_page_41_Picture_0.jpeg)

![](_page_42_Picture_0.jpeg)

![](_page_43_Picture_0.jpeg)

![](_page_44_Picture_0.jpeg)